Maximize this window (Click at upper right)

Then use page down to view the presentation

Or press PAGE DOWN once and then press CTRL+W to show it automatically!

What is WinLite?

>WinLite is simply Windows 3.x

>But Windows has been slimmed down

>So now it will fit on a floppy diskette

>The batch files will create the floppy

>Just run them and see!

#### **WINLITE® CAN BE USED FOR:**

>On-the-Road Presentations to Clients and Automatic Slide Show Demonstrations

>Creating Multiple Windows Setups

>Making Windows easily portable

>Experimenting with Windows

TIPS ON USING WINLITE 1.0:

- >Copy the floppy to a new directory on your hard disk and run WinLite from there
- >Experiment freely -- you can't hurt your main Windows setup!
- >Try out new software before installing it in your main Windows directory

### TIPS ON USING WINLITE 2.0:

- >Install from floppy with INSTALL, then run from your hard disk
- >Create a new floppy with any changes you've made using UPDATE.

# >Use the Macro Recorder Accessory to create looping slide shows like this one

## WinLite does graphics too!

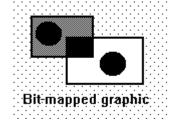

In Living Black and White or Color

Don't Delay -- Get WinLite Today (\$14.95)

You can even paste in graphs from Excel:

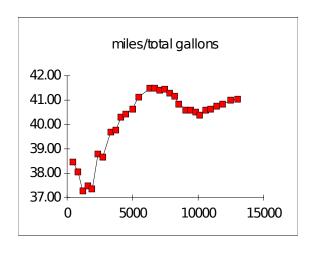

Just put it on the Clipboard first!

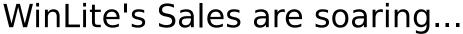

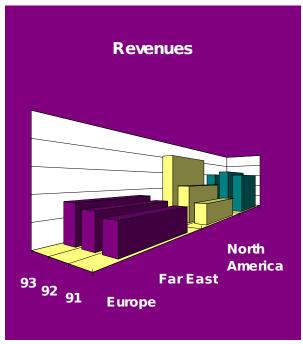

So make Windows FUN again...

## Get WinLite® from:

New Salem Research West Main Street New Salem MA 01355

Thanks for attending this presentation!